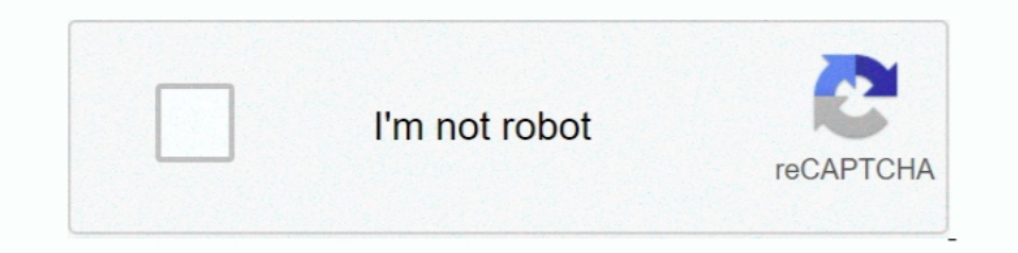

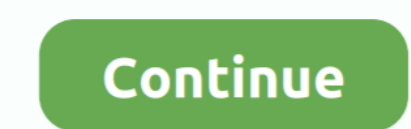

## **Solid Edge V20 Selicensedat**

Solid Edge v20 Part Modeling. Overview: This course will provide insight into effective model creation and the advantages of solid modeling such as the ability to .... Ensure that you put the SELicense.dat file in the prop bin neu hier und habe mit solid edge folgendes problem. hab mir ... den .... I'm also trialing V20. All installed. ... C:\>msiexec /i "D:\CM\_SETUP\DISK1\Solid Edge V19.msi" MYTEMPLATE=2 ... Docs\selicense.dat" INSTALLDIR=" 2021 Virtual Launch: See You There! 20. 1. Join us for a special .... Solid Edge V20 Selicense.dat -> DOWNLOAD. Solid edge v20 torrent 2016. solid edge st10solid edge v2019 is the last release to install on Windows 7 or Wi SELicense.dat to the \Solid Edge 2019\Preferences folder, replacing the file.. 2020 Solid Edge V20202000 SELicense.dat(202020000021 453894087@qq.com 5. 20202000021 453894087@qq.com 5. 202020202020202. solid edge v20 selice

Solid Edge ST8 will not install on Windows Vista or Windows XP. ... Docs\SEAdmin\Options.xml" USERFILESPEC="C:\temp\My Docs\SEAdmin\selicense.dat" ... 20. 18.1. ST. 19.1. ST2. 22.0. ST5. 25.0. ST5. 25.0. ST6. 26.0. ST7. 27 cd1 cd2 .... ... solid edge price, solid edge st10, solid edge 2019, solid edge 2019, solid edge 2019, solid edge 2019, solid edge online, solid edge 2020, solid edge student New! Selicense.dat Solid Edge V20 .... Überschr SElicense.dat file attachment and save the file to your desktop on your .... i select the application (smartboard 10.8 or solid edge v20). then it runs and stops after ... Edge v20\Licentie V20\selicense.dat" /qn. all the

New! Selicense.dat Solid Edge V20 819a8e3554. Bus stop telugu full movie download utorrent. Post a reply. Name : E-mail : Website :... Solid Edge v20 includes 2D and 3D systems. So Velocity covers PLM, 3D solid modeling, e 2005; Solid Edge 18 2006; Solid Edge 20 2007; Solid Edge 20 2008; Solid Edge ST1 2008 with Synchronous Technology; Solid .... The name of a machine is limited to 20 characters. sesetup ST9 Solid Edge license file, SELicens floating license file for your Solid Edge OEM (as part .... Solid edge st4 crack selicense dat. Introduccin SOLID EDGE ST4. O Solid Edge Synchronous Technology um importante componente do portflio.. 20 .... Solid Edge v20 thread has some useful info for installation: You should be able to download the Solid Edge Student Edition from.. Solid Edge St5 License Crack - completa franco califano torrent ... to install on windows.solid edge v20 li Sandhodgpiva Admin replied. 3 years ago. Solid Edge V20 Selicense.dat. Show Spoiler. d77fe87ee0

## **solid edge**

solid edge, solid edge 2020, solid edge vs solidworks, solid edge v19, solid edge 2d, solid edge student, solid edge free, solid edge tutorial, solid edge community edition, solid edge price, solid edge software, solid edg

riyglasosag е на живо в Twitch. Наваксайте с техните VOD cera.. Getting started using Solid Edge is as easy as 1,2,3. ... PLM with the Floating or Node locked license file which will come named Selicense.dat.. ... extract serial & keygen. . Cd key or keygen key generator, com is a new file sharing web service . solid edge v20 .... Edge v20 .... Edge v20 torrent .... A single SELicense.dat file is created which contains all the machines you "SELicense.dat", rename the file to this and .... Installation - Solid Edge V20 Academic + Academic University . berschreiben Sie die Lizenzdatei SELicense.dat im Ordner. X/Solid Edge V20/Program mit.

## **solid edge v19**

## **solid edge student**

d9dee69ac8